# **H. P. POWER TRANSMISSION CORPORATION LIMITED**

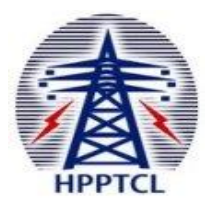

(A State Government Undertaking) **Regd. Office: Himfed Bhawan, New ISBT Road, Panjari Shimla-171005** CIN:U40101HP2008SGC030950 Phone No.: 0177 – 2831283; FAX No.: 0177 – 2831284 *Website:* www.hpptcl.com

#### *NOTICE INVITING TENDER (NIT)*  **(E-Tender Mode only)**

# **DATE: 01/07/2022 TENDER No. 23- HPPTCL/IT/ERP-AMC**

**1.** The GM (C&D), HPPTCL, Shimla-05 invites Bids on Single Stage-Two Envelope Bidding Procedure through e-Mode (National Competitive Bidding) for the following work

#### **TABLE**

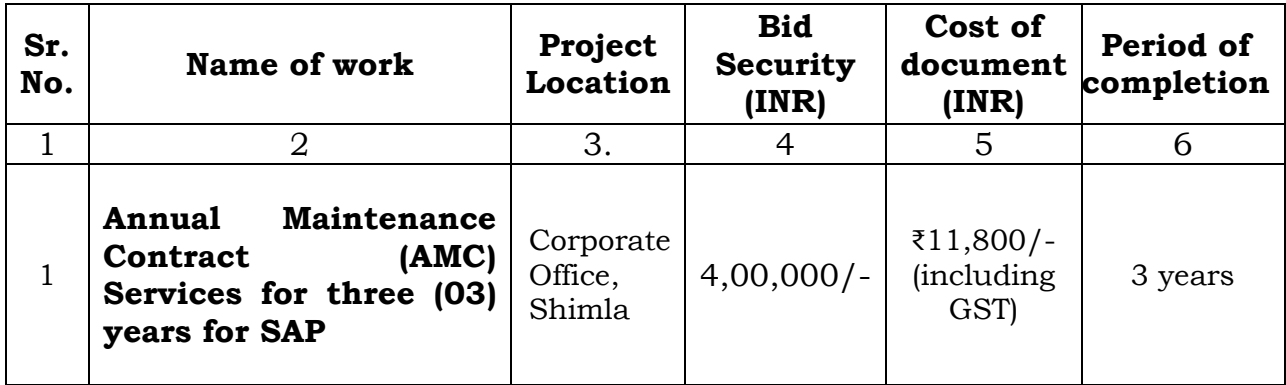

**2.** The period of availability of online bid / date and time of online bid submission and date and time of opening of bids are given below.

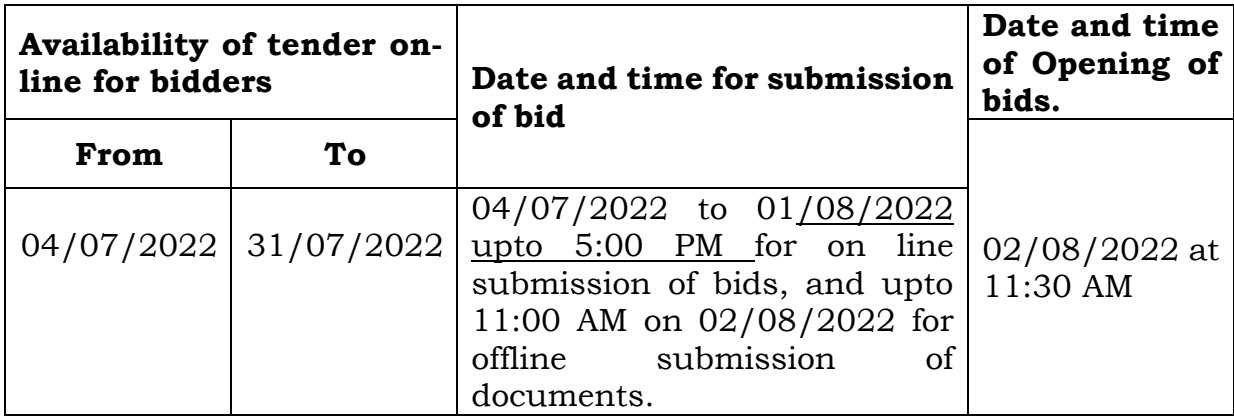

## **Note:-**

- 1. The detailed NIT, Tender Document, B.O.Q., shall be available at [https://www.bharat-electronictender.com](https://www.bharat-electronictender.com/) w.e.f. 04/07/2022 The detailed NIT shall also be available at www.hpptcl.com.
- 2. The bids are to be submitted electronically through e-tendering at [https://www.bharat-electronictender.com](https://www.bharat-electronictender.com/)

3. The corrigendum's and amendments if any, shall be uploaded on [https://www.bharat-electronictender.com.](https://www.bharat-electronictender.com/) All bidders are requested to frequently visit the web site till the schedule date of submission of bid.

# **Tender documents & Cost:**

The tender documents can be downloaded after making following prescribed payments.

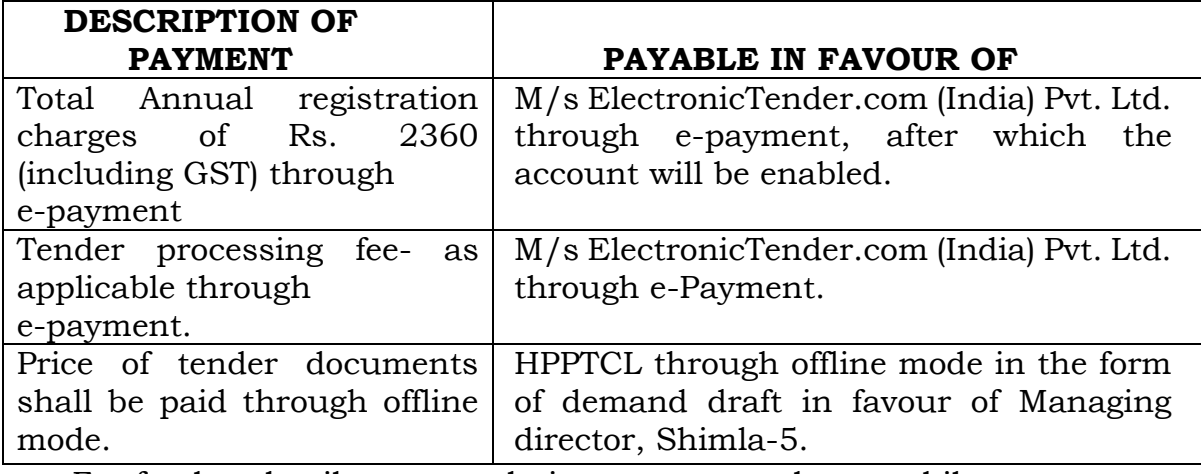

For further details on e-tendering contact on these mobile nos.

**Service Provider: - M/s ElectronicTender.com (India) Pvt. Ltd.**

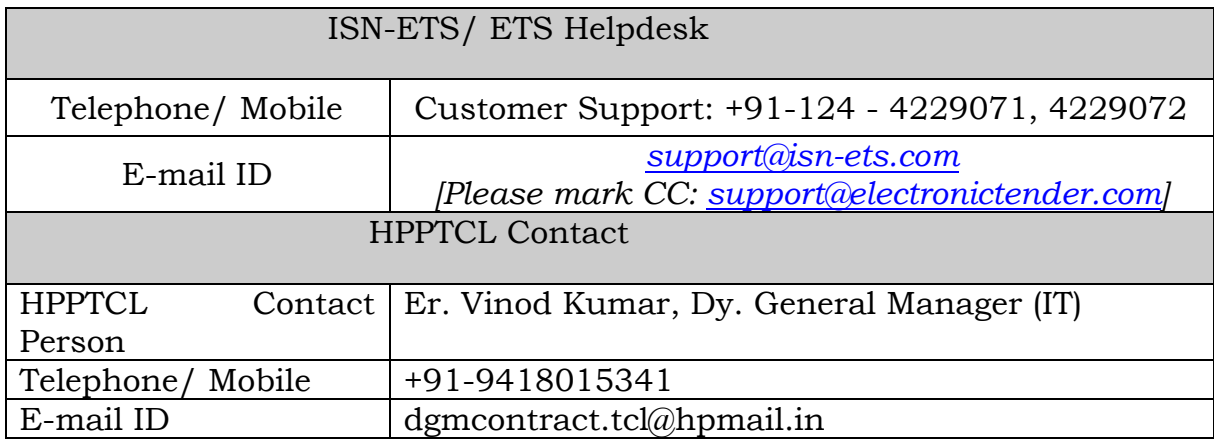

- **3.** The bids will be opened online as per time schedule mentioned above in the presence of bidders who wish to attend the bid opening on the scheduled date and time in the office of the GM(C&D), HPPTCL, Shimla, 171005. If the office happens to be closed on the date of opening of bids as specified, the bids will be opened on the next working day at the same time and venue.
- **4.** Pre-bid meeting (if required) with the prospective bidders for providing any clarification(s) to the bid/tender document shall be on 23/07/2022. The last date for the submission of any queries of the bidders is 18-07-2022.

**5.** SPECIAL INSTRUCTIONS TO BIDDERS FOR E-TENDERING

- For conducting electronic tendering, HPPTCL uses the portal https://www.bharat-electronictender.com. also referred to as ElectronicTender System® (ETS).
- Digital Certificates

For integrity of data and authenticity/ non-repudiation of electronic records, and to be compliant with IT Act 2000, it is necessary for each user to have a Digital Certificate (DC). also referred to as Digital Signature Certificate (DSC), of Class-III, issued by a Certifying Authority (CA) licensed by Controller of Certifying Authorities (CCA) [refer [http://www.cca.gov.in\]](http://www.cca.gov.in/).

• Registration

To use the ElectronicTender® portal https://www.bharatelectronictender.com, vendors need to register on the portal. For further details, please visit the website/portal.

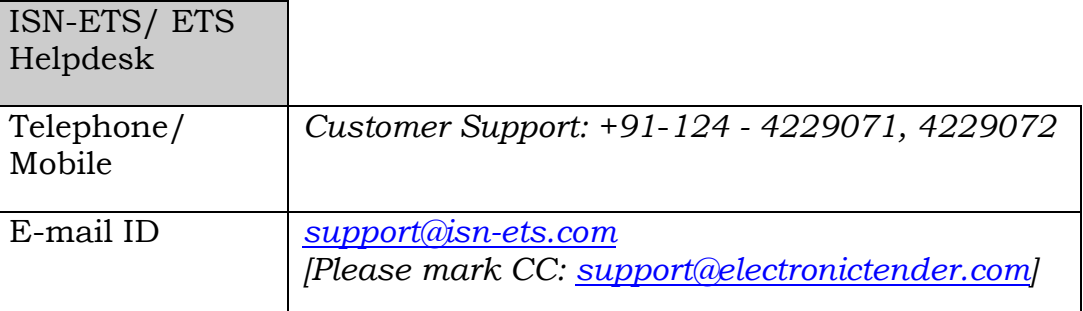

## *HPPTCL* Contact

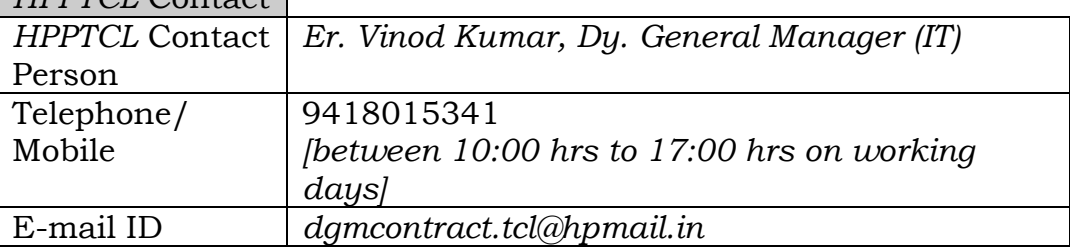

- The contents of both the 'ElectronicForms®' and the 'Main-Bid' are securely encrypted using a Pass-Phrase created by the Bidder himself. Unlike a 'password', a Pass-Phrase can be a multi-word sentence with spaces between words (eg. I love this World).
- It is mandatory that a separate Pass-Phrase be created for each Bid-Part.
- The bidder shall make sure that the Pass-Phrase to decrypt the relevant Bid-Part is submitted to HPPTCL in a sealed envelope before the start date and time of the Tender Opening Event (TOE).
- It is the responsibility of each bidder to remember and securely store the Pass-Phrase for each Bid-Part submitted by that bidder.
- For further instructions related to e-Tender Portal, the vendor should visit the home-page of the portal **https://www.bharatelectronictender.com**, and go to the **User-Guidance Center**

**------------s/d-----------**

**(Er. Rajneesh Kumar) General Manager (C&D) HPPTCL, Himfed Bhawan Shimla-05.**